$2^{10}\sigma_2$  $1122 - 1$  on  $f_{c22} - 122e_2 h_1$  $S(t) = e^{-\lambda t}$  $|c|$  $\Lambda(k) = -\log St(k) = \lambda t$  $\lambda(t) = \Lambda'(t) = \lambda$  $S(t) = e^{-(\lambda t)^p}$  $\Lambda(E) = (\lambda E)^P$  $\lambda(t) = p \lambda(\lambda t)^{p-1}$  $S(t) = 1 - \overline{\Phi(p \log \lambda t)}$  $c$  $\lambda(t) = -S'(t)/S(t)$ =  $(\frac{p}{2})$  4 (plos) \$/1-5 (plos) + seres ss  $P(w) = \Phi'(w) = \frac{1}{\sqrt{2\pi}} e^{-\frac{1}{2}u^2}$  $7e62$  $N/N/c$  12  $\lambda(t) = \left(\frac{P}{t}\right) \left[ \frac{1}{\sqrt{2\pi}} e^{-\frac{1}{2}(\rho \log \lambda t)^2} \right]$  $= L1 - \Phi(p \, |o_{x} \rangle + 1)$  $F(t) = \frac{1}{\Gamma(\alpha)} \int_{0}^{t} \lambda(\lambda \alpha)^{\alpha-1} e^{-\lambda \alpha} d\alpha$  $.7$ =  $\frac{1}{\Gamma(\alpha)}$   $\int_{0}^{\lambda t}$   $v^{\alpha-1} e^{-v} dv$  ( $v = \lambda u$ ) (PROBGAM J'3 JIOD 1163MA) SAS -> DS AR ZENS (1)  $\lambda(t) = f(t)/[1 - P(t)]$ 

 $\int 2\pi d\int y/\cos \theta$   $\int x\sin \theta$   $\int (x\sin \theta - x\sin \theta - x\sin \$ 728k, sée 121th 720N KID a 2eks 710, F(t) -2e der an anydor risoline" por delive and plan  $F(t) = 1 - e^{-\lambda t} (1 + \lambda t)$  :  $\alpha = 2 \lambda t$  $F(t) = 1 - e^{-\lambda t} (1 + \lambda t + \frac{1}{2} (\lambda t)^{2})$  :  $\alpha = 3$   $\gamma_{A}x$ 

 $7''62$  $5/194$   $727$   $181$  $-e$   $p3$   $h13h6$   $p33$   $h8$   $h15h1$   $h28$  $e^{-(18)}^P = e^{-3}$  =  $\lambda = 3^{(1/p-1)}$  $\lambda = 3$ ,  $p = \frac{1}{2}$ <br> $\lambda = 3^{-1/3} = 0.693$ ,  $p = \frac{3}{2}$   $\gamma \lambda \gamma$  $-e$   $f$   $\lambda$   $c$   $1306$   $2138$   $6$   $2138$   $6$   $303$   $703$   $615$   $2130$  $\overline{\Phi}(p \mid_{og} ( \lambda 3 ) ) = 1 - e^{-3} = 0.9502$  $\rho$  log (13) = 1.645 (Nloy) Se 118 :05)<br>  $\lambda = \frac{1}{3} e^{(1.645/p)}$  $\lambda = 1.727$ ,  $p = 1$ ,  $21\lambda$  $\lambda = 0.577$ ,  $p = 3$   $\frac{100}{100}$  $-e$   $70$   $\lambda$   $120$   $\delta$   $753$   $20$   $\delta$   $747$ PROBGAM (13,  $\alpha$ ) = 1-e<sup>-3</sup> = 0.9502<br>
=> 13 = GAMINY (0.9502,  $\alpha$ ) = {6.30  $\alpha=3$ <br>
=> 1 = 3 GAMINY (0.9502,  $\alpha$ ) = {6.30  $\alpha=2$ <br>
=> 1 = 3 GAMINY (0.9502,  $\alpha$ ) = {1.58  $\alpha=2$ 

```
options ls=80 nocenter;
filename gsasfile
'd:\survival\haz.ps' ;
goptions
 device=ps
  gsfname=gsasfile
 gsfmode=append
 gsflen=80
 colors=(black);
axis1 length=5.5in major=(number=4) minor=(number=1);
axis2 length=5.5in major=(number=5) minor=(number=1);
data indat;
do i = 1 to 300;
t = 0.01 * i;pwa=0,5;
pwb=1.5;
lwa=3**((1/pwa)-1);lwb=3**((1/pwb)-1);wei_a = pwa*1wa*( (1wa*t)**(pwa-1));wei_b = pwb * lwb * ((lwb * t) * *(pwb - 1));plna=1;
plnb=3;
Ilna = exp(probit(0.950212932)/plna)/3;
11nb = exp(probit(0.950212932)/plnb)/3;ln_a = 0.398942280*exp(-0.5*((plane*(log(llna*t)))**2));In a = (plna/t)*ln a;ln_a = ln_a / (1-probnorm(plana * log(llna * t)));
ln b = 0.398942280*exp(-0.5*((plnb*(log(llnb*t))))**2));In b = (plnb/t) * ln b;
ln_b = ln_b / (1-probnorm(plnb*log(llnb*t)));
alf a = 2;
alf b = 3;
lga = ganinv(0.950212932, alf_a)/3;1gb = ganinv(0.950212932, a1f b)/3;gam_a = lga*( (lga*t)**(alf_a-1))*exp(-lga*t))/ gamma(alf_a);
gam_a = gam_a / (1-probgam(lga*t,alf_a));gam b = 1gb*( (1gb*t)**(alf b-1))*exp(-1gb*t))/ gamma(alf_b);
gam_b = gam_b / (1-probgam(lgb*t,3));output;
end;
proc gplot;
symbol value=point interpol=l;
plot wei_a*t / haxis=axis1 vaxis=axis2;
proc gplot;
symbol value=point interpol=l;
plot wei_b*t / haxis=axis1 vaxis=axis2;
```
run;

proc gplot; symbol value=point interpol=l; plot gam\_b\*t / haxis=axis1 vaxis=axis2;

proc gplot; symbol value=point interpol=l; plot gam\_a\*t / haxis=axis1 vaxis=axis2;

proc gplot; symbol value=point interpol=l; plot In\_b\*t / haxis=axis1 vaxis=axis2;

proc gplot; symbol value=point interpol=l; plot In\_a\*t / haxis=axis1 vaxis=axis2;

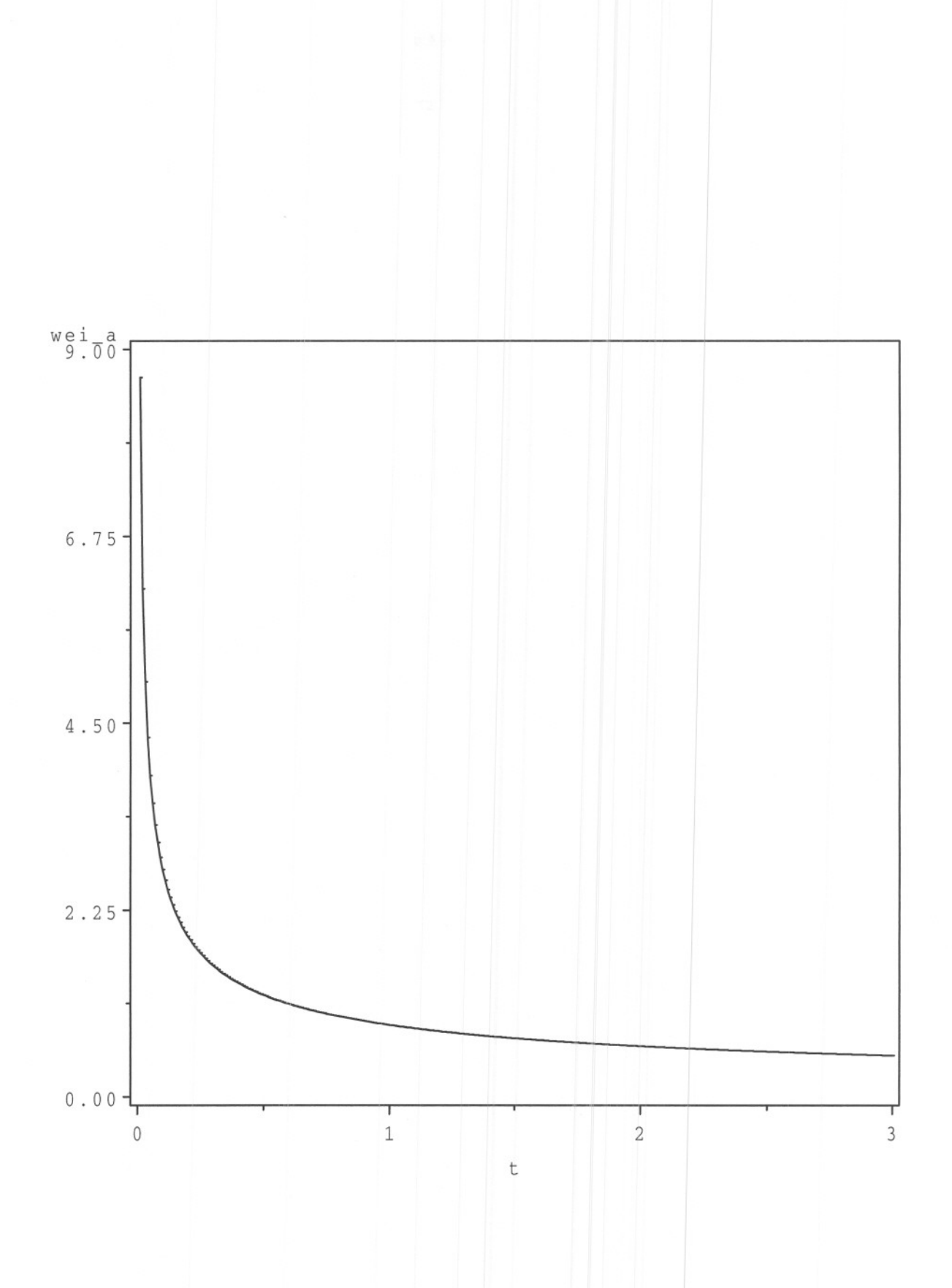

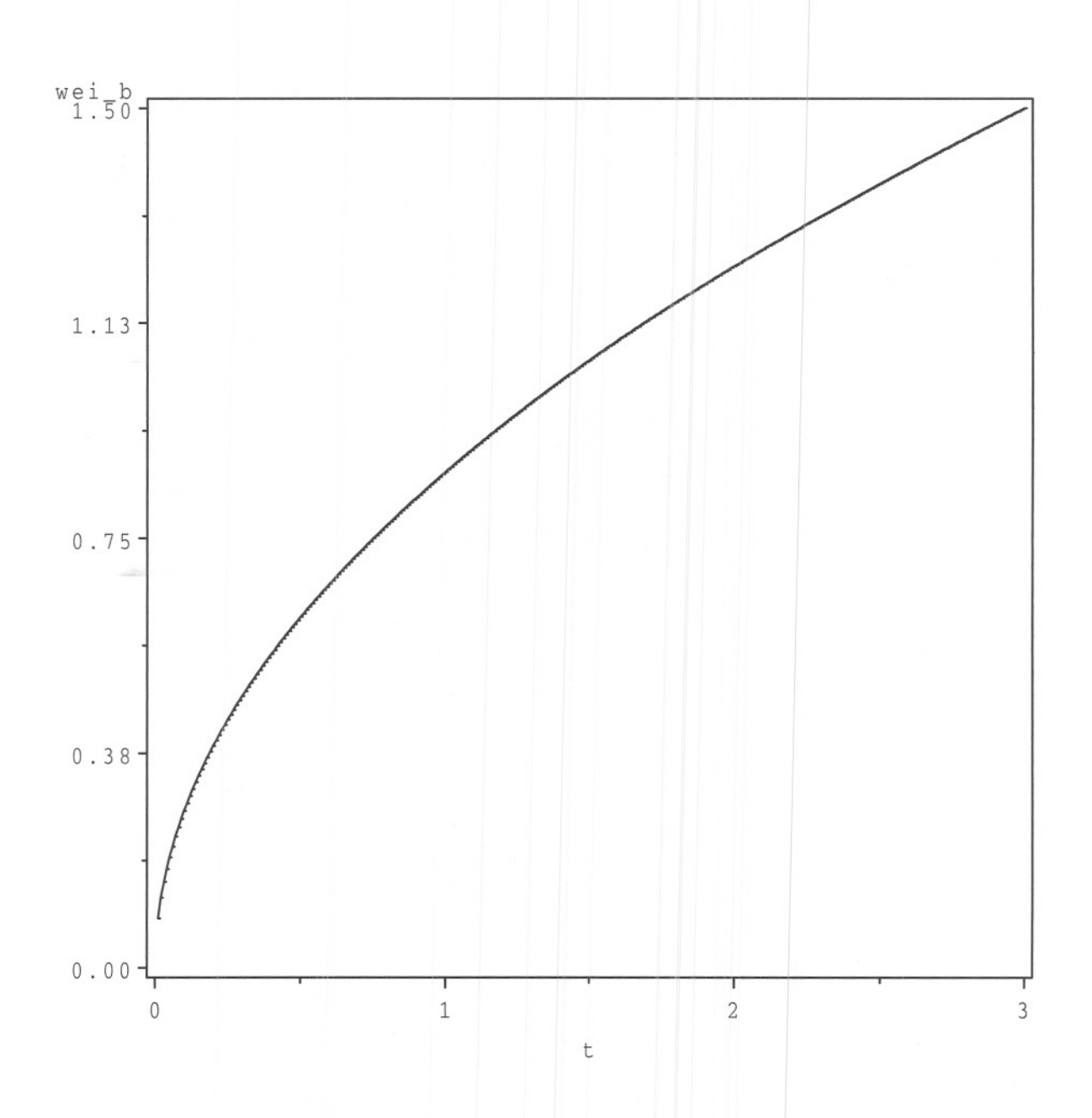

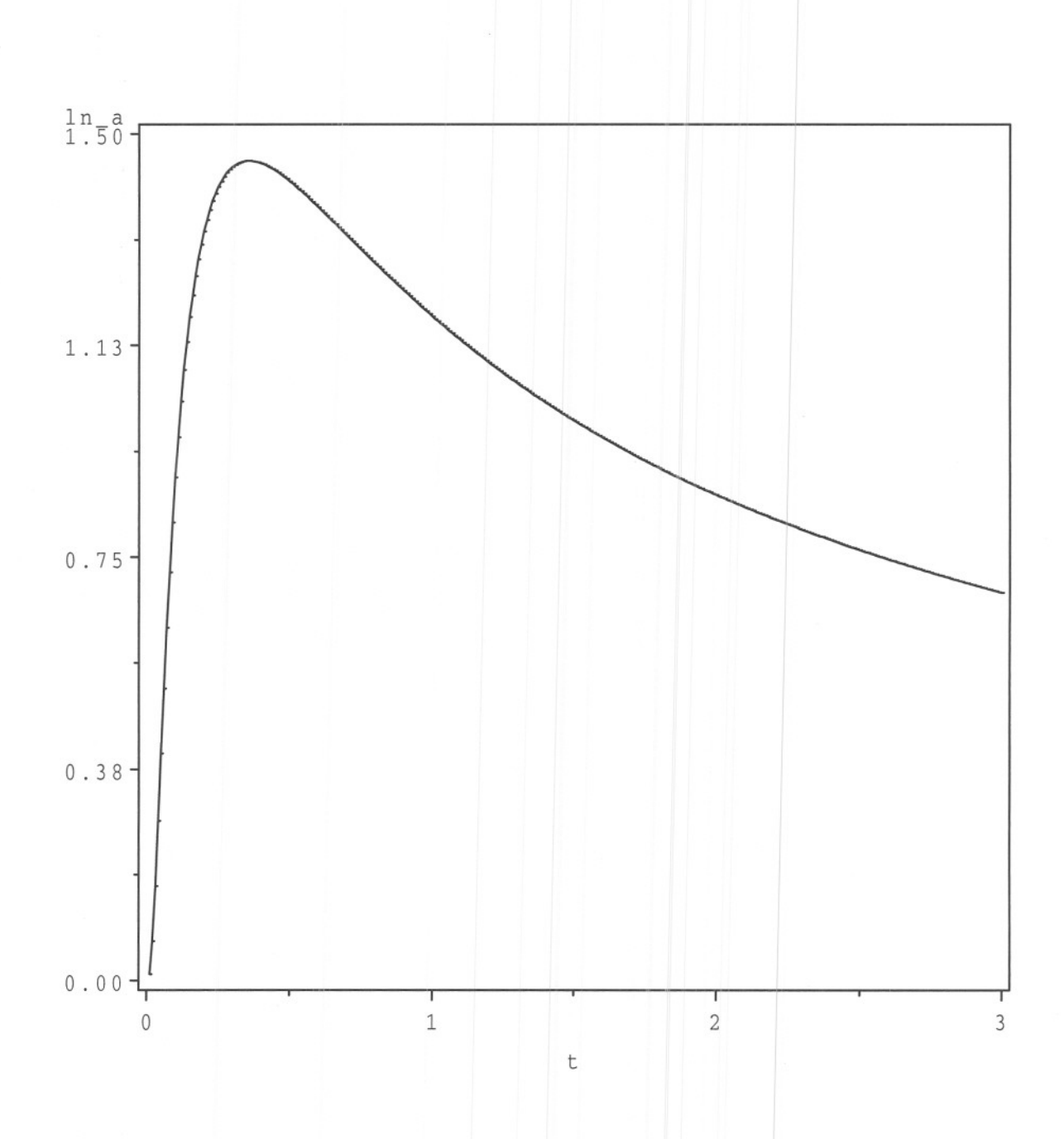

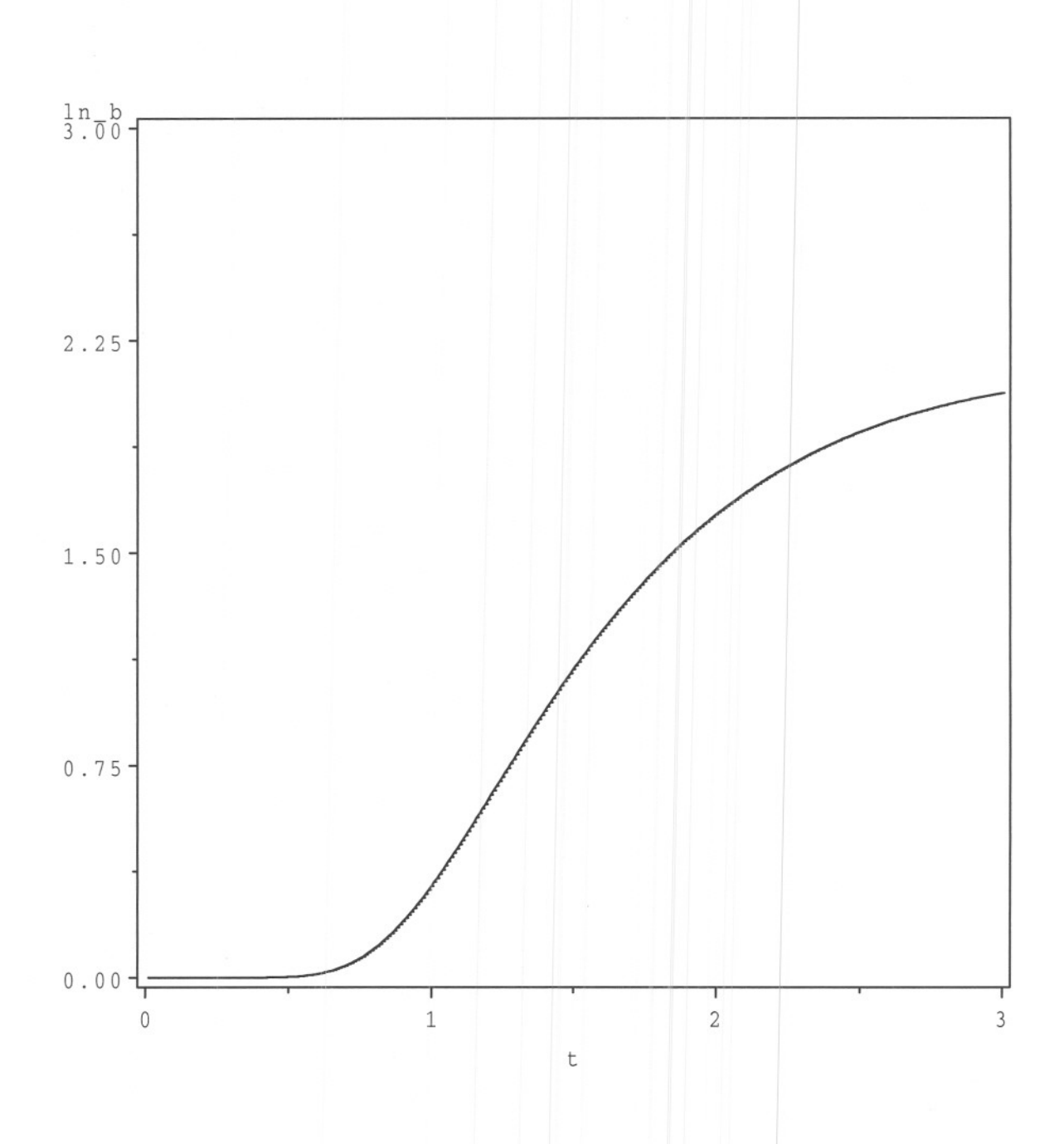

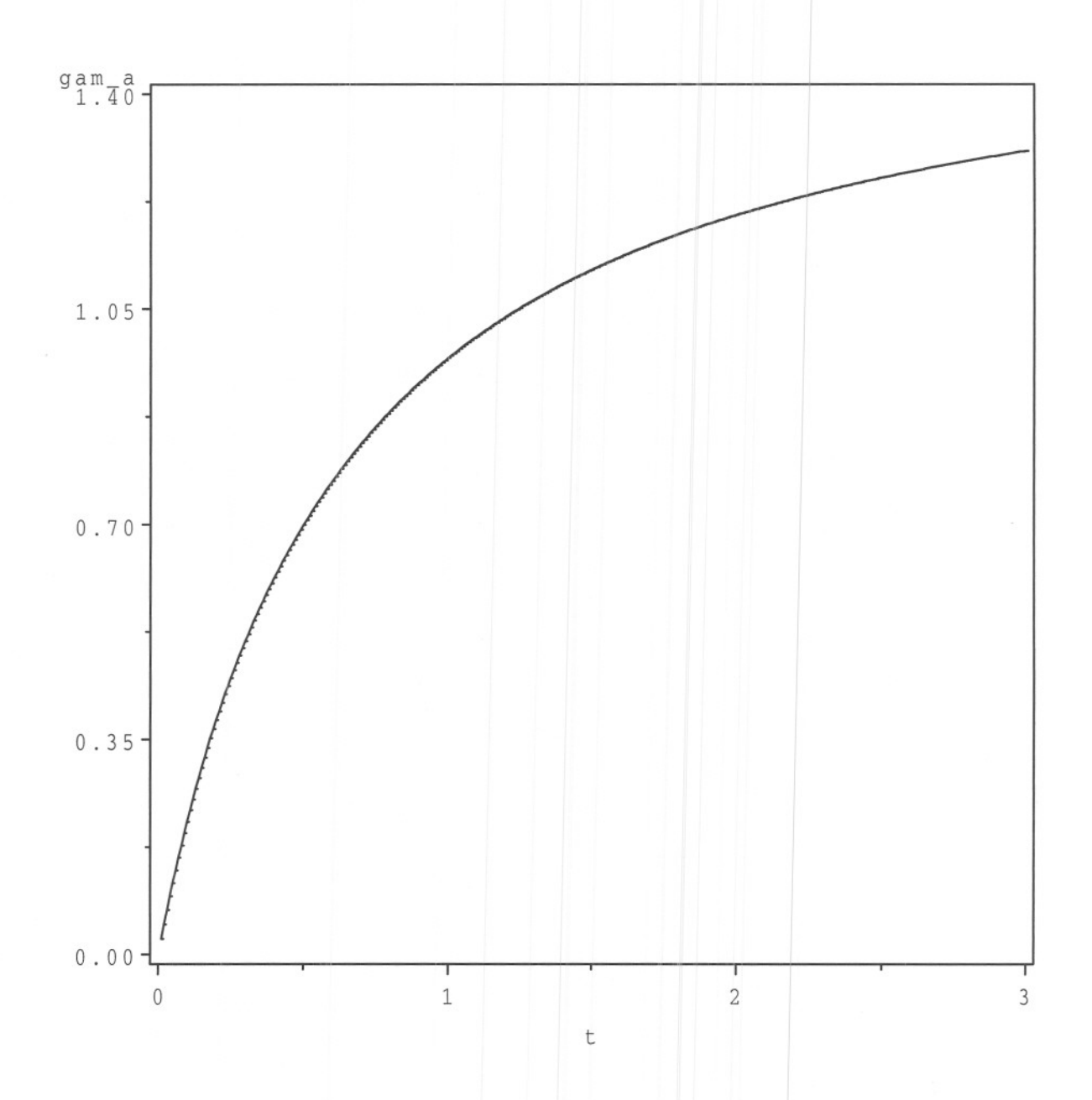

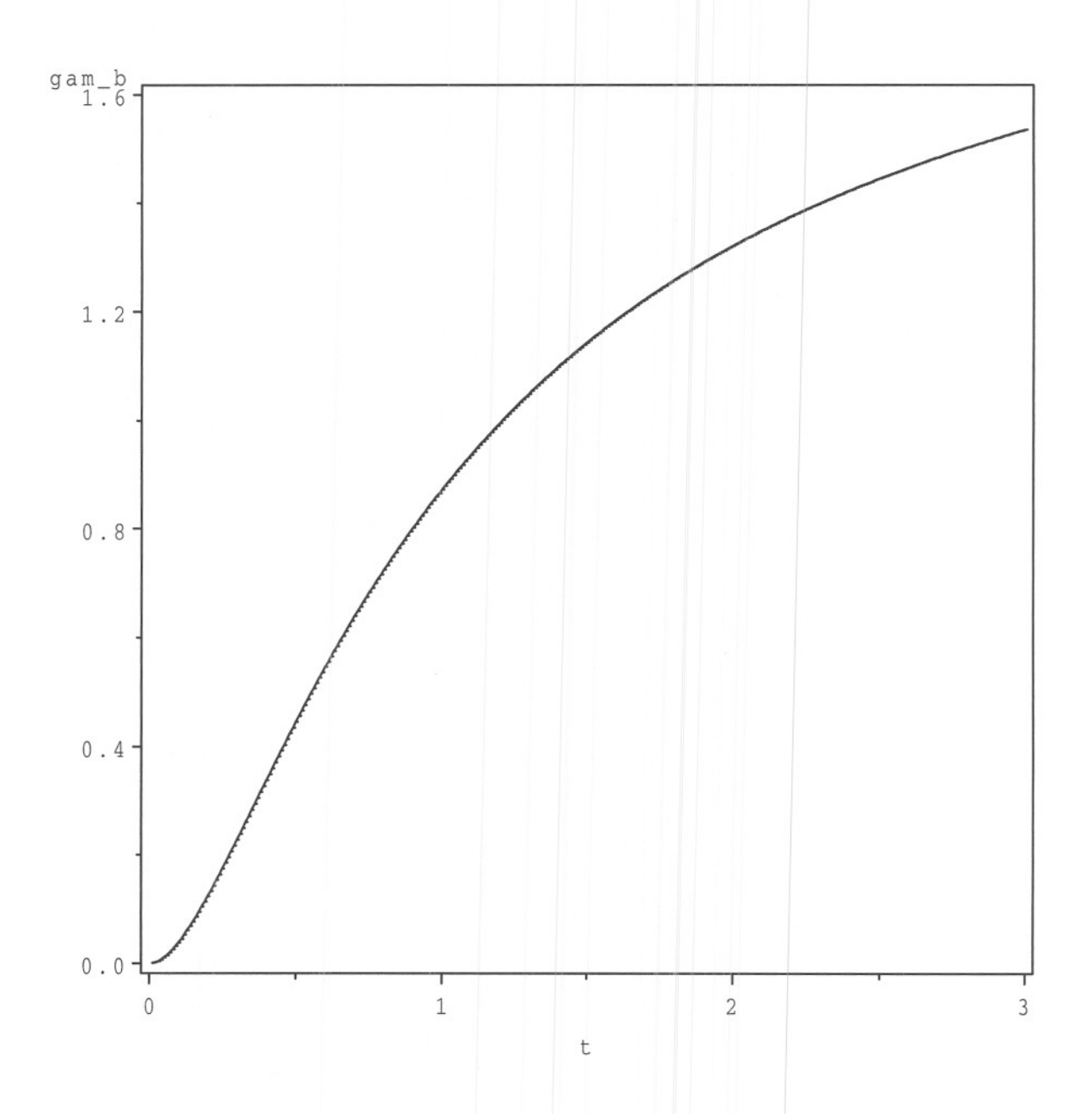

## options 1s=80 nocenter nodate;

```
data indat;
input status time;
* status: 1=death,
O=censoring;
cards;
t 2
J 6
1 12
1 54
0 56
1 68
189
196
1 96
0 125
0 128
0 131
0 140
0 141
1 143
0 145
1.146
0 148
0 162
1 168
0 173
0 181
\frac{1}{3}** Compute Kap1an-Meier estimate **;
proc lifetest;
 time time*status(O);
```
run;

## The SAS System

The LIFETEST Procedure

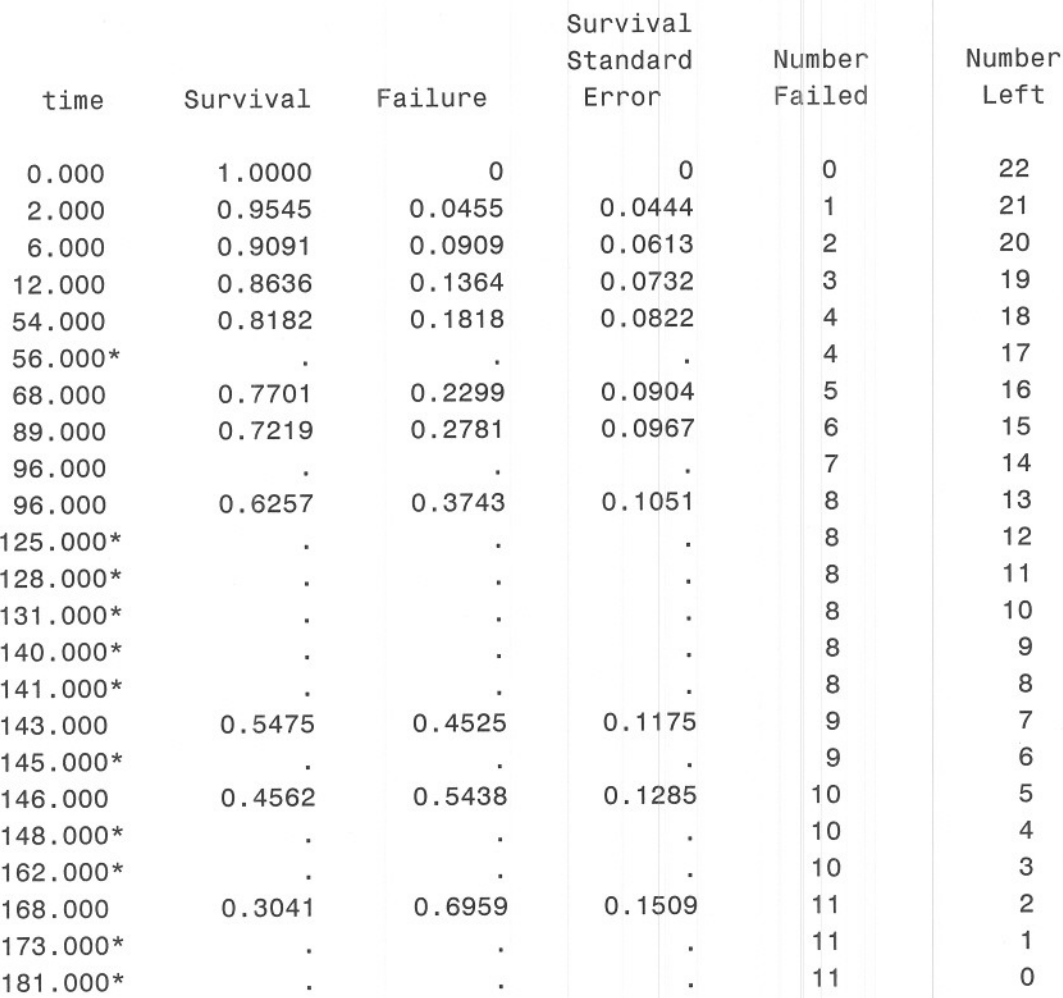

Product-Limit Survival Estimates

NOTE: The marked survival times are censored observations.

Summary Statistics for Time Variable time

## Quartile Estimates

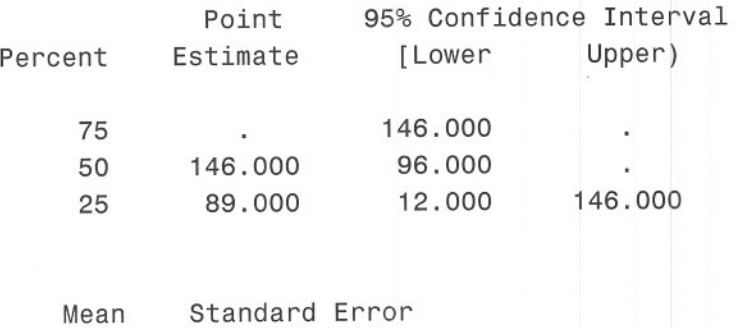

121.310 13.125

| T <sub>1D</sub> | D <sub>1D</sub> | R(T <sub>1D</sub> ) | S(T <sub>1D</sub> )                          | •?                                          |                     |
|-----------------|-----------------|---------------------|----------------------------------------------|---------------------------------------------|---------------------|
| 0               | 0               | 22                  |                                              | $\delta$ J5 × (1- $\frac{1}{24}$ ) = 0.9545 | $\delta$ J5 × 10000 |
| 6               | 1               | 21                  | $\delta$ J5 × (1- $\frac{1}{24}$ ) = 0.9091  | $\delta$ J5 × 26000                         |                     |
| 12              | 1               | 20                  | $\delta$ 'J5 × (1- $\frac{1}{24}$ ) = 0.9091 | $\delta$ J5 × 26000                         |                     |
| 12              | 1               | 20                  | $\delta$ 'J5 × (1- $\frac{1}{4}$ ) = 0.9091  | $\delta$ J10000                             |                     |
| 12              | 1               | 20                  | $\delta$ 'J5 × (1- $\frac{1}{4}$ ) = 0.9701  | $\delta$ J10000                             |                     |
| 140             | 1               | 6                   | $\delta$ 'J5 × (1- $\frac{1}{4}$ ) = 0.5475  |                                             |                     |
| 146             | 1               | 6                   | $\delta$ 'J5 × (1- $\frac{1}{4}$ ) = 0.5475  |                                             |                     |
| 146             | 1               | 6                   | $\delta$ 'J5 × (1- $\frac{1}{4}$ ) = 0.5475  |                                             |                     |
| 146             | 1               | 6                   | $\delta$ 'J5 × (1- $\frac{1}{$               |                                             |                     |

 $7°00$ 

 $7"00$  $D_1 \sim B$ in  $(n_1, p_1)$ ,  $D_2 \sim B$ in  $(n_1, p_2)$  $\therefore$   $\mu$  $\Lambda''$ 2  $D_1$ ,  $D_2$  $Var(\hat{q}, \hat{q}_2) = EL(\hat{q}, \hat{q}_2)^2] - EL(\hat{q}, \hat{q}_2)^2$  $118 - 166$  of feb  $E[\hat{q}, \hat{q}_2] = E[\hat{q}_1] E[\hat{q}_2] = q_1 q_2$  $121$  $E[(\hat{q}, \hat{q}_2)^2] = E[\hat{q}]^2] E[\hat{q}_2^2]$ = {Var (2,) + (E[g])<sup>2</sup> } { Var (2) + (E[g])<sup>2</sup> } =  $\left\{\n\begin{array}{c}\n\frac{p_1q_1}{u_1} + q_1^2\n\end{array}\n\right\}\n\left[\n\begin{array}{c}\n\frac{p_2q_2}{u_1} + q_2^2\n\end{array}\n\right\}$ =  $\left(\frac{p_1q_1}{n_1}\right)\left(\frac{p_2q_2}{n_2}\right) + \left(\frac{p_1q_1}{n_1}\right)\left(q_2^2\right) + \left(\frac{p_2q_2}{n_2}\right)\left(q_3^2\right) + q_1^2 q_2^2$  $355$  $Var(\hat{q}_{1}\hat{q}_{2}) = EL(\hat{q}_{1}\hat{q}_{2})^{2} - (EL\hat{q}_{1}\hat{q}_{2})^{2}$ =  $(\frac{p_1q_1}{n_1})(\frac{p_2q_2}{n_2}) + (\frac{p_1q_1}{n_1})(q_2^2) + (\frac{p_2q_2}{n_2})(q_1^2)$ =  $9.92$   $\left[\frac{p_1q_2}{n_1} + \frac{p_2q_1}{n_2} + \frac{p_1}{n_1}\right)\left(\frac{p_2}{n_2}\right)$ =  $9,92$   $\frac{p_1q_2}{n_1}$  +  $\frac{p_2q_1}{n_2}$ contra aracto yes oria

 $1100$  $\sqrt{271}$  $\hat{V}_{\alpha}$  (( $\hat{q}_{1}\hat{q}_{2}$ )) =  $(\hat{q}_{1}\hat{q}_{2})^{2}$   $\left[\frac{D_{1}}{n_{1}(n_{1}-D_{1})} + \frac{D_{2}}{n_{2}(n_{2}-D_{2})}\right]$ 1657 2013 21162 115 87 11/120 12 11628 11 70110 Se ripes 2128 Greenwood richary Se  $Kaplan-Meier$  -> (avec's avec l'I dife en not d'écoles)  $(a \circ i) \circ N$